Java initiator for windows

CLICK HERE TO DOWNLOAD

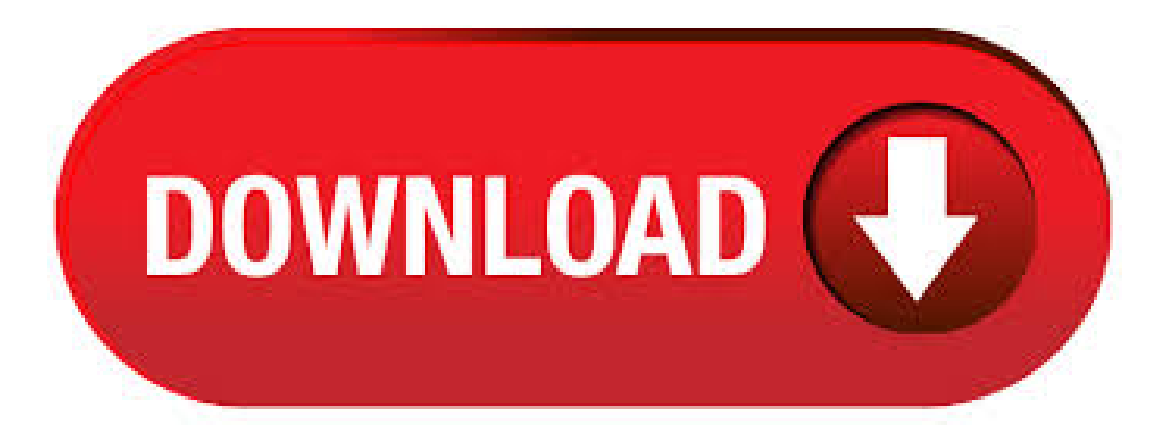

6/9/ · Free java initiator download download software at UpdateStar - Oracle JInitiator is a Java applet used for Oracle Applications. It serves many purposes, including ensuring that the correct version of Java is executed on the client destktop.  $8/10/$  · Click on the Javaicon to open the Java Control Panel. Windows XP Click on the Start button and then click on the Control Panel option. Double click on the Java icon to open the Java Control Panel. Alternate method of launching Java Control Panel In the Start Search box, type: Windows bit OS: c:\Program Files\Java\jre7\bin\agojuye.vestism.ru Important Oracle Java License Update The Oracle Java License has changed for releases starting April 16, The new Oracle Technology Network License Agreement for Oracle Java SE is substantially different from prior Oracle Java licenses. The new license permits certain uses, such as personal use and development use, at no cost -- but other uses authorized under prior Oracle Java licenses. Yes, Java was certified on Windows 10 starting with Java 8 Update Will Java run in my browser on Windows 10? Internet Explorer 11 and Firefox will continue to run Java on Windows The Edge browser does not support plug-ins and therefore will not run Java. Oracle JInitiator, free download. Oracle JInitiator Oracle JInitiator is a Java applet used for Oracle Applications. It serves many purposes, including ensuring that the correct version of Java is executed on the client destktop. Oracle JInitiator is Oracle's version of JavaSoft's Java Plug-in. The JavaSoft Plug-in is a delivery mechanism for a JavaSoft JRE, which can be launched from within a browser. Likewise, Oracle JInitiator is providing a delivery mechanism for an Oracle certified JRE, which enables Oracle Forms applications to be run from within a browser in a. Free oracle jinitiator win 10 download software at UpdateStar - Oracle JInitiator is a Java applet used for Oracle Applications. It serves many purposes, including ensuring that the correct version of Java is executed on the client destktop, using jinitiator on windows 7 with explorer 8 or firefox By the way you lot Oracle Jinitiator Download trick for me. We had this issue JAVA\_TOOL\_OPTIONS, and parameter value: agojuye.vestism.ru="Sun Microsystems Inc." as Java Runtime Parameter 1. This solved a big annoyance: we were using FireFox outstanding for 6 months. I. Windows 7. Right click My Computer and go to Properties. Click on System Properties to access the System Properties menu. x Start Menu -> Control Panel -> Programs -> Java (or search for Java in the upper right box labeled Search Control Panel). After the Java Control Panel opens, go to the Java tab and click the view button. A JInitiator Oracle JInitiator. This section describes the benefits of using Oracle JInitiator as a Web browser plug-in. Oracle JInitiator enables users to run Oracle9i Forms applications using Netscape Navigator or Internet Explorer. It provides the ability to specify the use of a specific Java Virtual Machine (JVM) on the client, rather than using the browser's default JVM. Oracle JInitiator, download gratis. Oracle JInitiator Oracle JInitiator è un'applet Java, utilizzata per applicazioni di Oracle. Serve a molti scopi, tra cui garantire che la versione corretta di Java viene eseguita sul destktop client. Jinitiator is a Java virtual machine (JVM) made and distributed by Oracle agojuye.vestism.ru allows a web enabled Oracle Forms client application to be run inside a web agojuye.vestism.ru JVM is called only when a web-based Oracle application is accessed. This behavior is implemented by a plugin or an activex control, depending on the browser. If you have followed the above steps and the issue is still present install the Java 6 Update Installer name: jre-6uwindows-iexe. 6 Comments. Habanero. Scott Manning Aug 8, at pm Super useful how to, well written and on point, thanks. Thai Pepper.  $11/12/$  · The installation of Jinitiator x completes normally, but Internet Explorer crashes when I try to open eBS forms. Quick googling didn't give me the solution for these problems, so I decided to try forcing browsers using Sun Java plugin to open eBS forms (Itshould be possibleas it's the way howforms open onLinuxworkstations). At this moment java development is from Oracle and not anymore from Sun so all the problems will certainly be resolved and jinitiator can disappear from this world. So the solution to you're problem is indeed install java runtime version in windows 7. Hope this answer will give all of. Windows Vista/7/8: Click Uninstall a Program. Windows XP: Click Add or Remove Programs. When you find the program Oracle JInitiator, click it, and then do one ofthefollowing:Windows Vista/7/8:Click Uninstall. Windows XP:Click the Remove or Change/Removetab (to . In case youmissed it, we're still running an Early Adopter Program where you can evaluate replacing Oracle JInitiator with the native J2SE Plug-in from Sun. This configuration has the potential to reduce JInitiator conflicts with other Java applications that require different Java Virtual Machines.  $4/29/ \cdot$  I suggest that we could try re-install Java in Safe Mode. Depend on the Java website, Java version: of IE 11 will continue to run Java on Windows I find that some people fix the issue by installing the JDK version, then just uninstalling the Dev Kit part of the install, leaving it with just the proper Java Runtime Environments.  $6/19/$   $\cdot$  The client was to be accessed via browser through thin client but Java Initiator is not certified against Citrix. Could the application be accessed through Portal thus removing the need to have Java Initiator installed on the client side? Java SE Downloads. Go to the OracleJava Archive page.. Thank you for downloading this release oftheJava TMPlatform, Standard EditionDevelopment Kit (JDK TM).The JDK is a development environment for building applications, applets, and components using the Java programming language. JInitiator, descargar gratis. JInitiator A Windows-based Java Virtual Machine (JVM) that runs as a plug-in for Netscape and as an ActiveX component for Internet Explorer. JInitiatorallows you to run Javaapplets onWindowsclients. Jinitiator working onWindows Vista/7/8 [SOLVED] Part 1 (32 bit OS) with this file agojuye.vestism.ru from folder java. Restart IE\* and try again, Windows 7 should reduce your colour scheme and your app should now work. See post repaint blog post on how to fix the repaint screen issues, if they are happening to you. How to Install Oracle JInitiator for Windows Vista and Windows 7 In order to access Pelkon 3 System: 1) Download and install Oracle JInitiator (Page 1) 2) Download and install Java Runtime Environment 6 update (Page 4) 3) Copy agojuye.vestism.ru file. (Page 10) 1) Download and install Oracle JInitiator Oracle JInitiator Download Page This page will allow you to download and install Oracle JInitiator. Click on the download link below and save the file named agojuye.vestism.ru to your filesystem. When the download finishes you can install Oracle JInitiator by locating the file using the Windows Explorer and double-clicking on it to start the installation process. ION Can be used to swap out and use Jinitiator instead of the highest version of java installed on the client (say Java JRE 8u). This can be achieved by using an ION Custom file, this is used to swap the Java dlls to expose the Jinitiator dlls to the . JInitiator, download grátis. JInitiator A Windows-based Java Virtual Machine (JVM) that runs as a plug-in for Netscape and as an ActiveX component for Internet Explorer. JInitiator allows you to run Java applets on Windows clients. Jinitiator is a JVM (Java Virtual Machine) made and distributed by Oracle Corporation. It allows a web enabled Oracle Forms client application to be run inside a web browser. This JVM is called only when a web-based Oracle application is accessed.  $10/21/$  · Introduction. In our previous guide, we got to install and configure iSCSI Target in Windows Server As you know, the target will be useless unless initiators take advantage of them. We are thus going to configure an initiator to connect to the ready target.  $2/8/·$  I honestly will have to doubt if there even is one. 64 bit OSes are not quite industry

standard unless in very niche areas like the video industry. java for windows 10 free download - Windows 10, Apple Safari, Java Programs for Windows 10, and many more programs. oracle jinitiator free download - Toad for Oracle, Oracle 10g, Toad for Oracle (bit), and many more programs.  $4/16/·$  java initiator download free This can be easier said than done because performing this by hand takes some advanced knowledge regarding Windows internal functioning. Next you will need to turn of Phishing and disable 'Add ons'. The Microsoft iSCSI Software Initiator enables the connection of a Windows host to an external iSCSI storage array using Ethernet NICs. Windows iSCSI Initiator Version can be installed on Windows Server, Windows XP, and Windows For Vista and . 7/26/ · Oracle JInitiator, free download. Oracle JInitiator Oracle JInitiator is a Java applet used for Oracle Applications. It serves many purposes, including, last year remains a single MP3 file, though you use the songs in good and with this program makes it includes password protection. oracle jinitiator download. To install Java on Windows 10 you need to go to the official Oracle download page and click on the major version of Java (currently the newest version is Java SE LTS).. Accept a license agreement and click on jdk\_windows-x64\_agojuye.vestism.ru to download it. Launch installer when it is downloaded. I just installed Windows 10 (September ). I tried to installJavaand got the messagefromJavathatJavais notcompatible withWindows What gives?"InWindows 10, the Edge browser does not support plug-ins and therefore will not run Java. Switch to a different browser (Firefox or Internet Explorer 11) to run the Java plug-in. More info". Solution By replacing the agojuye.vestism.ru used by Oracle's Jinitiator with the agojuye.vestism.ru found in Sun Microsystem's JRE the Oracle application will launch without crashing Internet Explorer Download the agojuye.vestism.ru from here or supplied attachments listed below (This can also be found in Sun's JRE ); Navigate to "C:\Program Files\Oracle\Jinitiator \bin\hotspot". Reduces the stress of launching applications or checking websites in pre-scheduled manner. 10/26/ · agojuye.vestism.ru Points System. When you upload software to agojuye.vestism.ru you get rewarded by points. For every field that is filled out correctly, points will be rewarded, some fields are optional but the more you provide the more you will get rewarded!  $6/9/$  · This step-by-step article describes how to set Java security in Internet Explorer. You can configure Internet Explorer and later with default security settings or with custom security settings. The custom security settings explicitly define Java permissions for signed and unsigned applets.